#### Estructuras de Datos **Dr.** Sergio A. Gómez

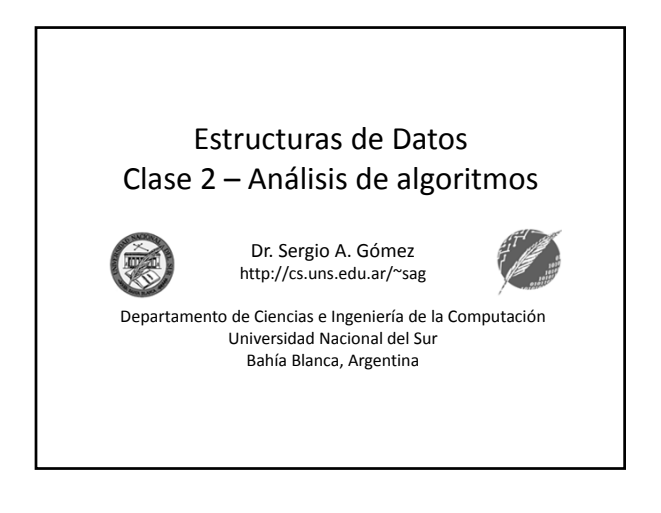

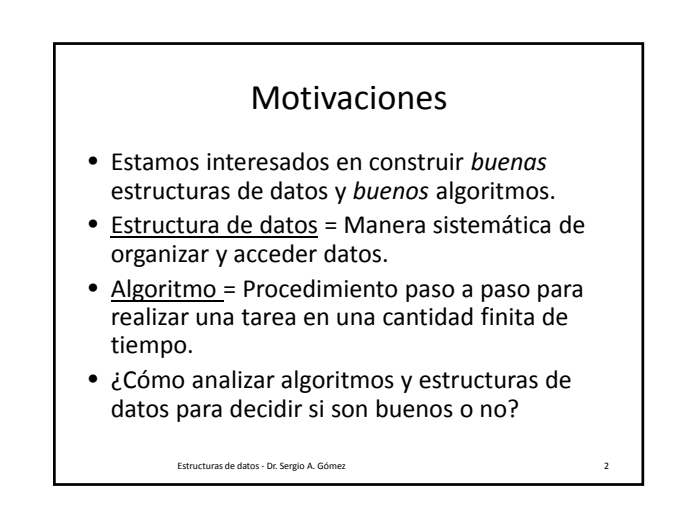

# Motivaciones

- La herramienta de análisis que usaremos consiste de caracterizar el "tiempo de ejecución" de algoritmos y operaciones de estructuras de datos (con uso de espacio de memoria también de interés).
- Objetivo: Una aplicación debe correr lo más rápidamente posible.

Estructuras de datos ‐ Dr. Sergio A. Gómez 3

## Factores que afectan el tiempo de ejecución

- Aumenta con el tamaño de la entrada de un algoritmo
- Puede variar para distintas entradas del mismo tamaño
- Depende del hardware (velocidad del reloj, procesador, cantidad de memoria, tamaño del disco, ancho de banda de la conexión a la red)
- Depende del sistema operativo
- Depende de la calidad del código generado por el compilador
- Depende de si el código es compilado o interpretado

Estructuras de datos ‐ Dr. Sergio A. Gómez 4

# Cómo medir el tiempo de ejecución: (1) Estudio experimental

- Con un algoritmo implementado, hacer varias corridas sobre distintas entradas y realizar un gráfico de dispersión (n, t) con n=tamaño de la entrada natural y t=tiempo de corrida en milisegundos.
- Problemas:
	- Se puede hacer con un número limitado de datos
	- Dos algoritmos son incomparables a menos que hayan sido testeados en los mismos ambientes de hardware y software
	- Hay que implementar el algoritmo para hacer el test Estructuras de datos ‐ Dr. Sergio A. Gómez 5

### Cómo medir el tiempo de ejecución: (2) Orden del tiempo de ejecución

- Toma en cuenta todas las posibles entradas
- Permite evaluar la eficiencia relativa de dos algoritmos independientemente del ambiente de hardware y software
- Puede realizarse estudiando una versión de alto nivel del algoritmo sin necesidad de implementarlo o hacer experimentos.

Estructuras de datos ‐ Dr. Sergio A. Gómez 6

El uso total o parcial de este material está permitido siempre que se haga mención explícita de su fuente: "*Estructuras de Datos. Notas de Clase"*. Sergio A. Gómez. Universidad Nacional del Sur. (c) 2013-2018.

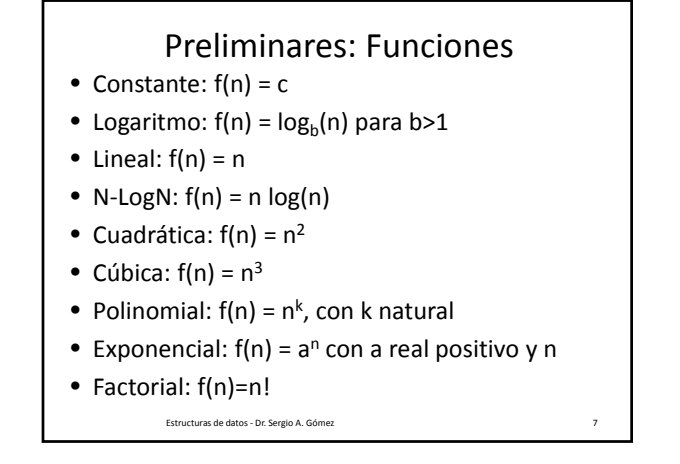

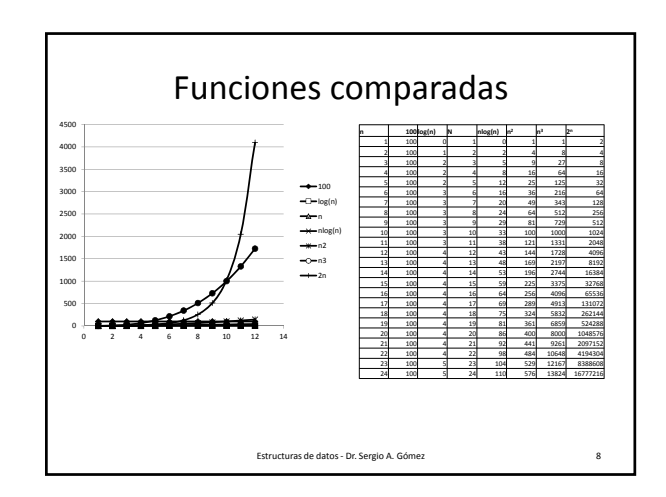

Repaso de Análisis Matemático • Regla de L´Hôpital:  $\lim_{x \to a} \frac{f(x)}{g(x)} = \lim_{x \to a} \frac{f'(x)}{g'(x)} = L$ Ejemplo:  $\lim_{x \to \infty} \frac{\log(x)}{3x} = \lim_{x \to \infty}$  $\frac{1}{x}$  $\frac{7}{3}$  =  $\lim_{x \to \infty} \frac{1}{3x} = 0$ Estructuras de Datos ‐ Dr. Sergio A. Gómez 9

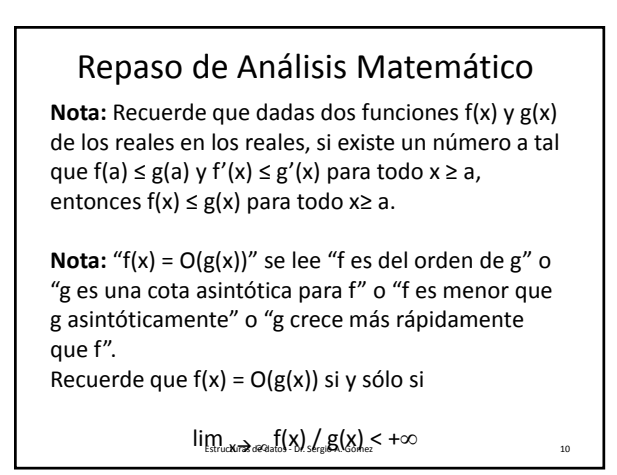

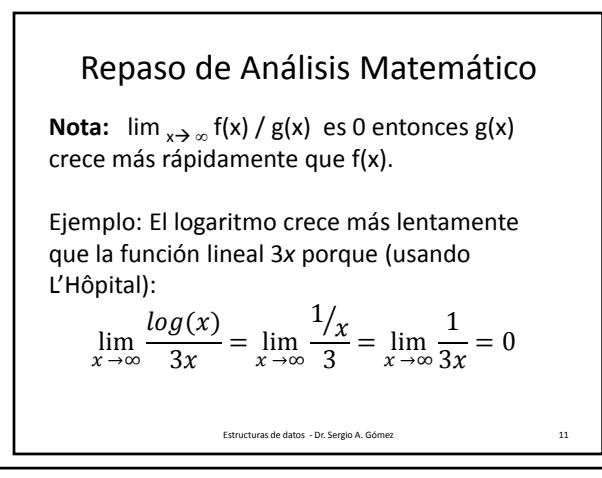

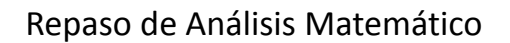

**Nota:**  $\lim_{x\to\infty} f(x) / g(x)$  es una constante mayor que 0 entonces f(x) y g(x) tienen la mismo orden (o tasa de crecimiento).

Ejemplo:  $3x^2$  y  $40x^2$  son asintóticamente equivalentes porque:

$$
\lim_{x \to \infty} \frac{3x^2}{40x^2} = \frac{3}{40} = 0.075
$$

Estructuras de Datos - Dr. Sergio A. Gómez 12

El uso total o parcial de este material está permitido siempre que se haga mención explícita de su fuente: "*Estructuras de Datos. Notas de Clase"*. Sergio A. Gómez. Universidad Nacional del Sur. (c) 2013-2018.

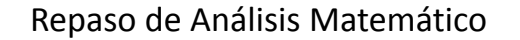

**Nota:**  $\lim_{x \to \infty} f(x) / g(x)$  es  $\infty$  entonces  $f(x)$ crece más rápidamente que g(x).

Ejemplo:  $5x<sup>3</sup>$  crece más rápidamente que  $40x<sup>2</sup>$ porque:

$$
\lim_{x \to \infty} \frac{5x^3}{40x^2} = \lim_{x \to \infty} \frac{5x}{40} = \infty
$$

Estructuras de datos - Dr. Sergio A. Gómez 13

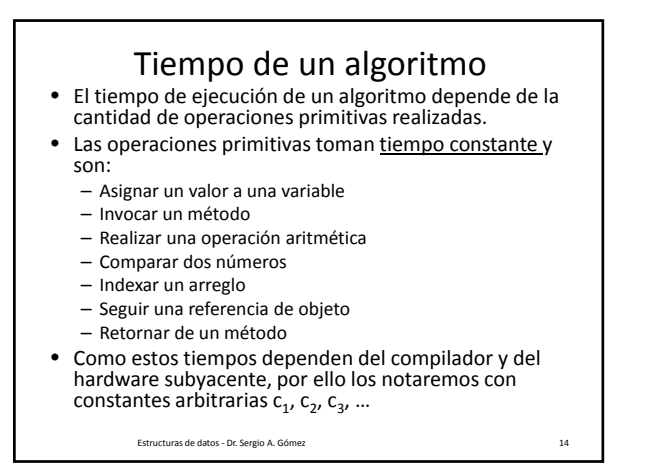

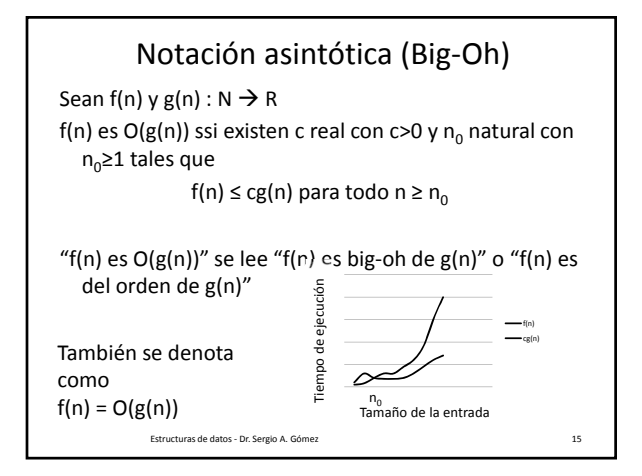

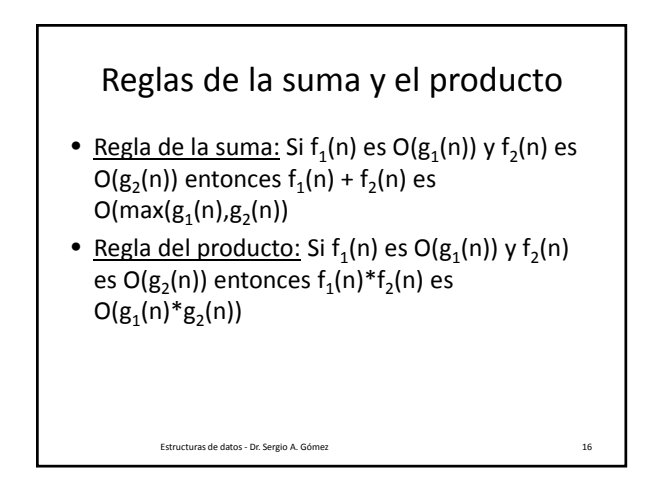

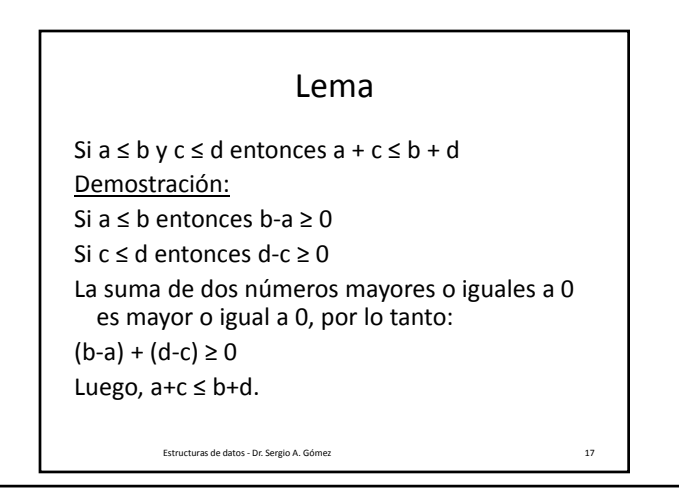

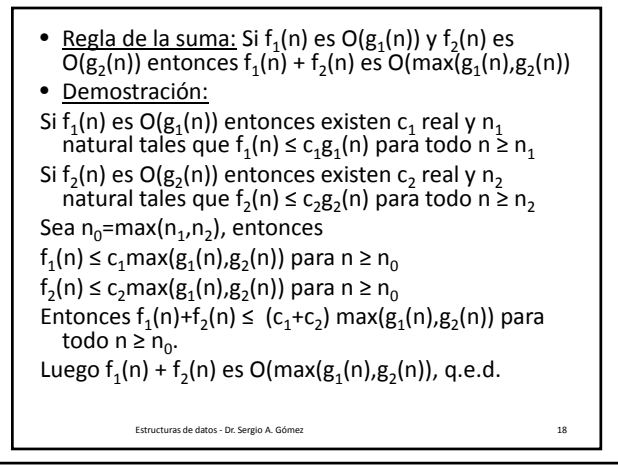

El uso total o parcial de este material está permitido siempre que se haga mención explícita de su fuente: "*Estructuras de Datos. Notas de Clase"*. Sergio A. Gómez. Universidad Nacional del Sur. (c) 2013-2018.

#### Estructuras de Datos **Dr.** Sergio A. Gómez

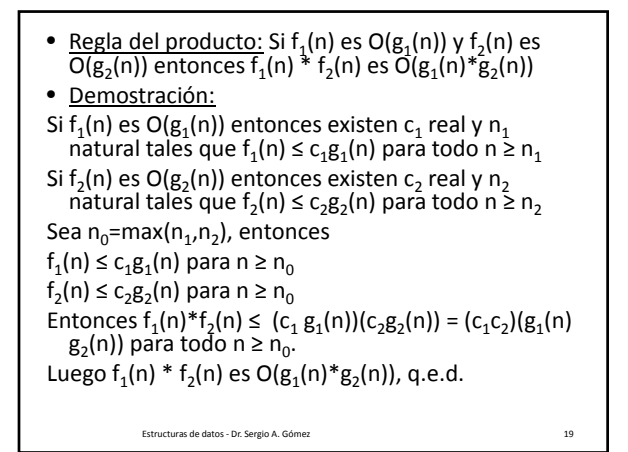

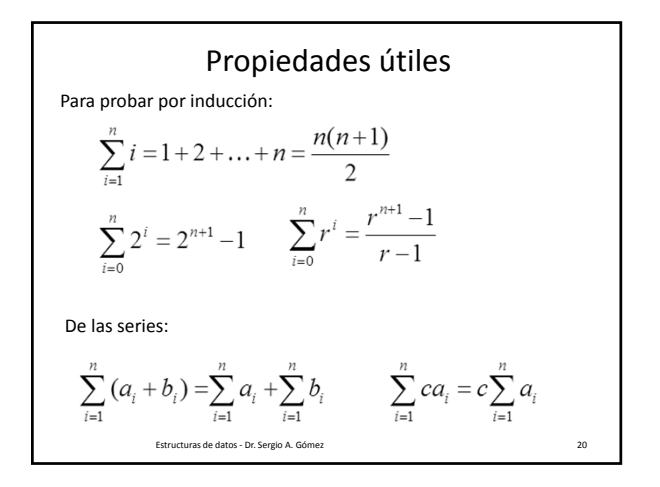

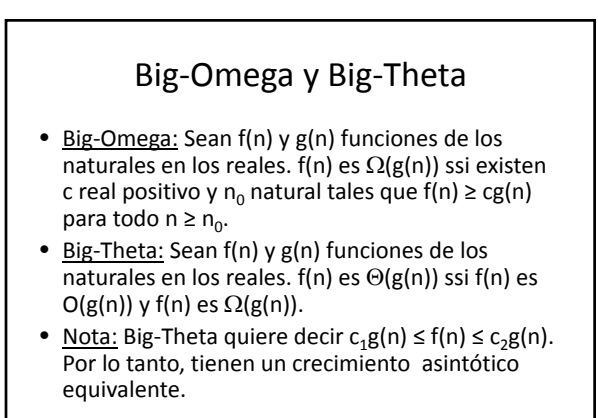

Estructuras de datos ‐ Dr. Sergio A. Gómez 21

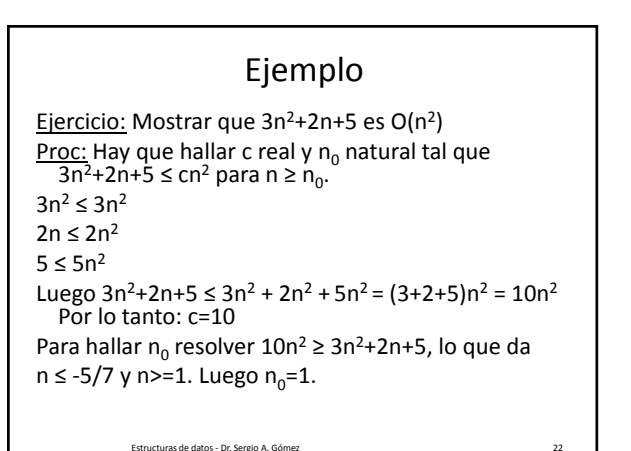

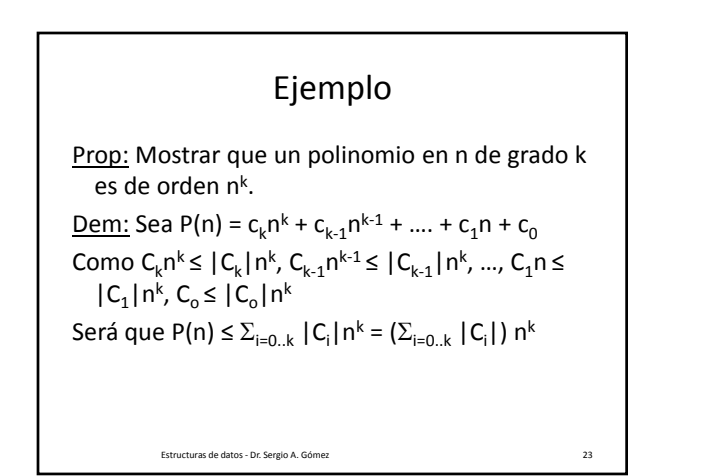

Problema: Para un problema P cuyo tiempo está dado por T(n)=200n expresado en microsegundos, determine el tamaño máximo *n* de P que puede ser resuelto en 1 segundo. Solución: Si T(n) = 200n entonces T(1) = 200  $\mu$ seg,  $T(2) = 400 \mu$ seg. ¿Cuál será n para T(n) = 1 seg =  $10^6$   $\mu$ seg?  $T(n) = 200n = 10<sup>6</sup>$ . Luego n =  $10^6$  / 200 = 5.000. Por lo tanto, el tamaño de la entrada para tener el tiempo de corrida de P acotado en un segundo es cinco mil. Estructuras de datos ‐ Dr. Sergio A. Gómez 24

El uso total o parcial de este material está permitido siempre que se haga mención explícita de su fuente: "*Estructuras de Datos. Notas de Clase"*. Sergio A. Gómez. Universidad Nacional del Sur. (c) 2013-2018.

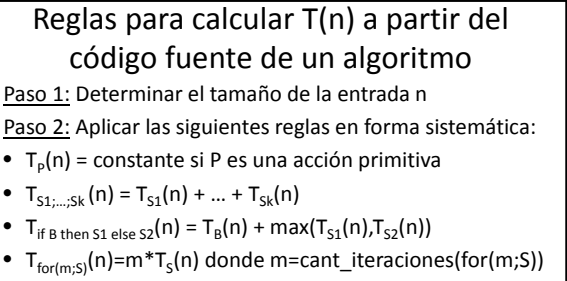

- $T_{\text{while }B\text{ do }S}(n) = m^*(T_B(n) + T_S(n)) + T_B(n)$  donde m=cant\_iteraciones(while B do S)
- $T_{\text{call }P}(n) = T_{S}(n)$  donde procedure P; begin S end
- $T_{f(e)}(n) = T_{x:=e}(n) + T_s(n)$  donde function f(x); begin S end Estructuras de datos ‐ Dr. Sergio A. Gómez 25

```
Ejercicio: Mostrar que la búsqueda lineal en un arreglo de n enteros tiene orden n.
public  static int lsearch( int [] a, int n, int x )
{
   int i = 0;
   boolean encontre = false;
   while( i<n && !encontre )
        if(a[i] == x)
            encontre = true;
         else i++;
   if( encontre ) return i;
   else return ‐1;
}
              Estructuras de datos ‐ Dr. Sergio A. Gómez 26
```
Tamaño de la entrada: n = cantidad de componentes de a Peor caso: x no está en a public static int lsearch( int [] a, int n, int x ) { int i = 0;  $C_1$ boolean encontre = false;  $c_2$ while( i<n && !encontre ) Peor caso: n iteraciones if( a[i] == x ) Tiempo de condición: c3 encontre = true; Tiempo del cuerpo:  $c_4$ else i++; if( encontre ) return i; Tiempo de este if:  $c_5$ else return ‐1; }  $T(n) = c_1 + c_2 + (n(c_3+c_4) + c_3) + c_5 = O(n)$ El tiempo es *lineal* en el tamaño de la entrada. Estructuras de datos ‐ Dr. Sergio A. Gómez 27

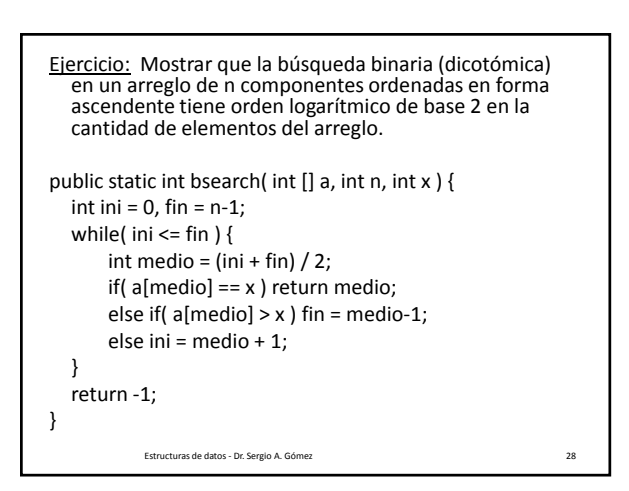

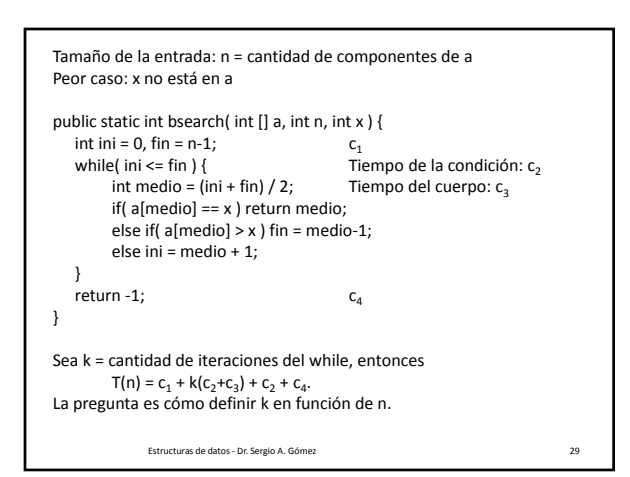

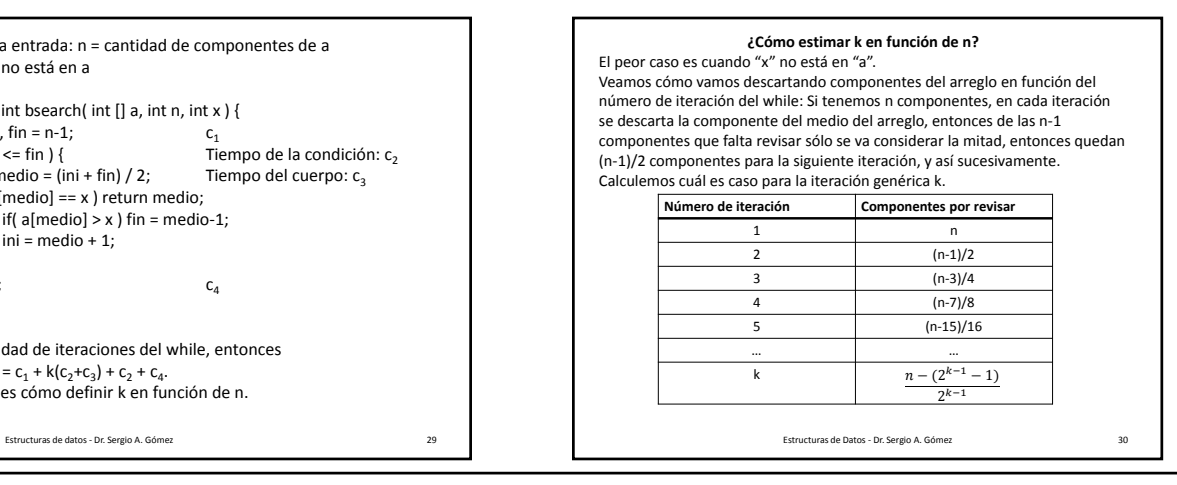

El uso total o parcial de este material está permitido siempre que se haga mención explícita de su fuente: "*Estructuras de Datos. Notas de Clase"*. Sergio A. Gómez. Universidad Nacional del Sur. (c) 2013-2018.

#### Estructuras de Datos **Dr.** Sergio A. Gómez

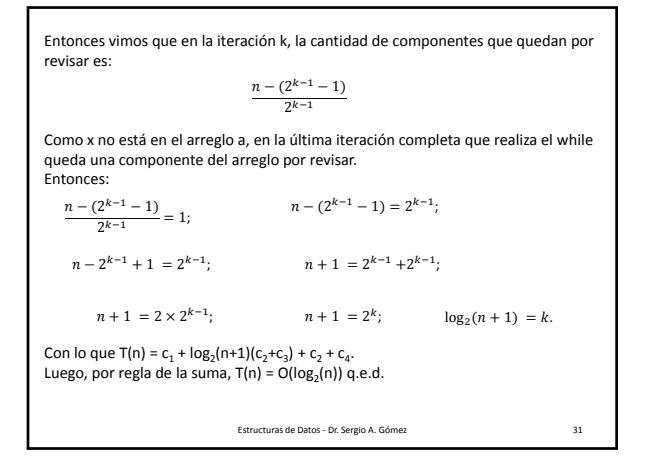

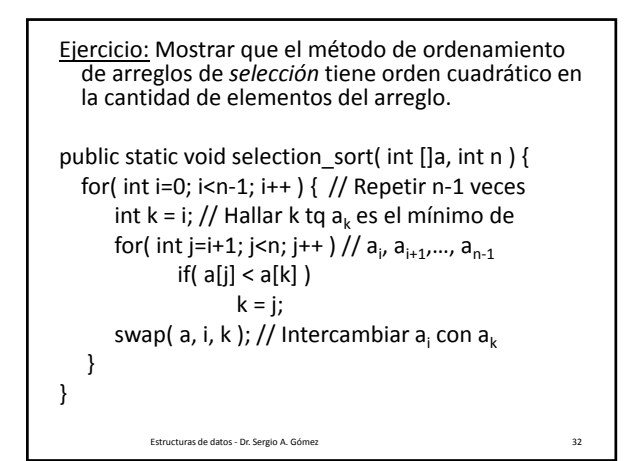

Tamaño de la entrada: n = cantidad de componentes de a. public static void selection\_sort( int []a, int n ) { for( int i=0; i<n-1; i++) {  $//$  n-1 iteraciones (desiguales) int  $k = i$ ; //  $c_1$ for( int j=i+1; j<n; j++ ) // (n‐1)‐(i+1)+1) iteraciones if(  $a[j] < a[k]$  ) // Tiempo del if:  $c_2$  $k = j$ ; swap( $a, i, k$ ); // Tiempo de swap:  $c_3$ } } Estructuras de datos ‐ Dr. Sergio A. Gómez 33  $T(n) = \sum (c_1 + ((n-1) - (i+1) + 1)c_2 + c_3)$  $n-2$  $i=0$ 

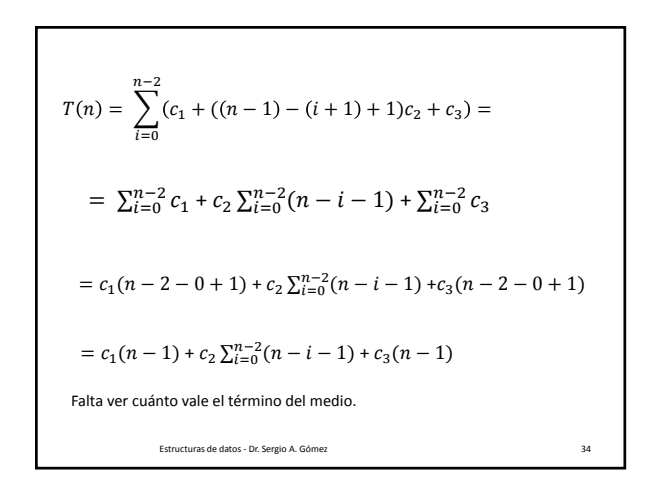

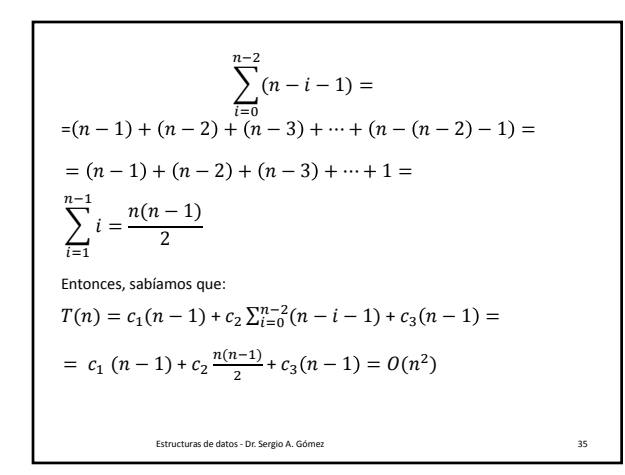

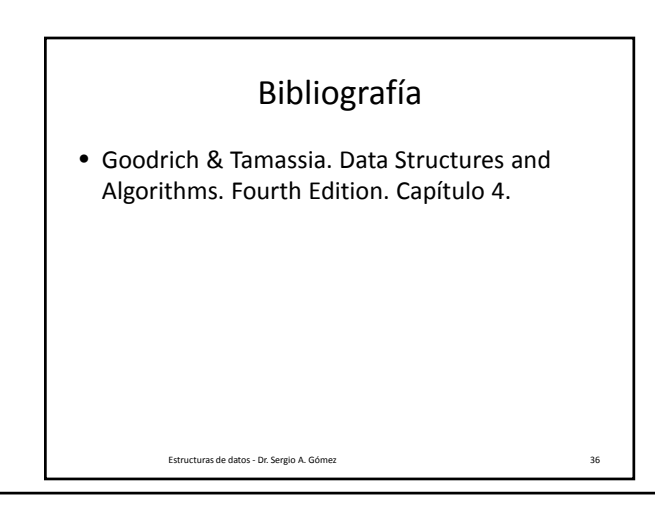

El uso total o parcial de este material está permitido siempre que se haga mención explícita de su fuente: "*Estructuras de Datos. Notas de Clase"*. Sergio A. Gómez. Universidad Nacional del Sur. (c) 2013-2018.